# **zCICS**

# **Diagnosis Reference v11**

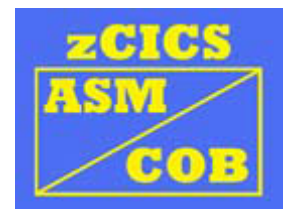

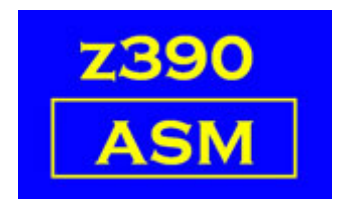

Automated Software Tools Corporation.

# Table of Contents

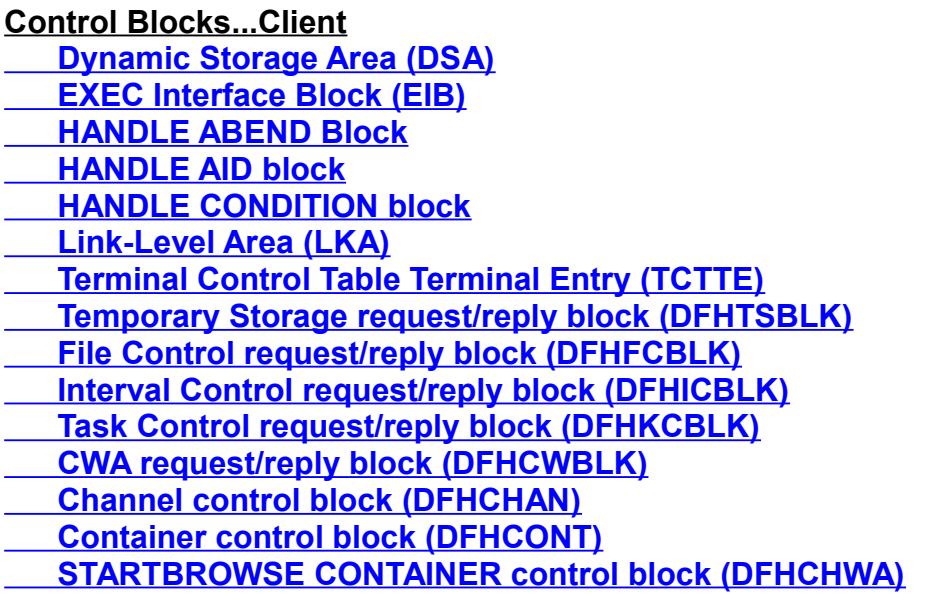

### **[Control Blocks...Server](#page-7-4)**

 **[File Control Table \(DFHFCT\)](#page-7-3)  [VSAM Work Area \(DFHVSWAD\)](#page-7-2)  [Interval Control Element \(DFHICEDS\)](#page-7-1) Temporary Storage Name Table (DFHTSNDS)  [Thread Control \(THRDDSCT\)](#page-8-1)  [Queue Element Area \(DFHQEADS\)](#page-8-0)**

### **[Management descriptions](#page-9-1)**

 **[Abend Management](#page-9-0)**

 **[COMMAREA Management](#page-10-0)**

 **[GETMAIN/FREEMAIN Management](#page-11-1)**

 **[HANDLE AID Management](#page-11-0)**

 **[HANDLE/IGNORE CONDITION Management](#page-12-1)**

 **[Temporary Storage Management](#page-12-0)**

 **[File Control Management](#page-13-0)**

 **[Interval Control Management](#page-17-0)**

 **[ENQ/DEQ Management](#page-20-0)**

 **[CWA Management](#page-21-0)**

 **[Macros, LCLhhhh modules and Z390LCL...the linkage mechanisms](#page-22-0)**

 **[Non-terminal Support](#page-23-1)**

 **[Sequential Terminal support](#page-23-0)**

 **[Channel/Container support](#page-24-0)**

 **[CEDF operation](#page-25-1) <u>[Starting and Stopping CEDF](#page-25-0)</u> [Command Interception](#page-26-0) [Interception operation](#page-27-0) [Redisplay Mode](#page-28-2)**

**[Event Tracing](#page-28-1) [LCL Submodules for EXEC CICS processing](#page-28-0) [Z390CEMT submodules](#page-30-0)**

**[Z390CICS](#page-31-1)  [Operation](#page-31-0)  [GBL Submodules](#page-32-1)  [Copy Books](#page-32-0)  [Internal Abends](#page-33-1)**

**[Change Summary](#page-33-0) [Trademarks](#page-34-1) [Credits](#page-34-0)**

#### <span id="page-3-0"></span>**Control Blocks...Client**

### <span id="page-3-4"></span>**Dynamic Storage Area (DSA)**

Eye catcher: None Acquired : DFHEIENT Released : RETURN at highest level XCTL<br>Anchor : R13  $\therefore$  R13 DSECT : DFHEISTG (prefix only) Cleared : Only the prefix, not the user area Length : Variable

### <span id="page-3-3"></span>**EXEC Interface Block (EIB)**

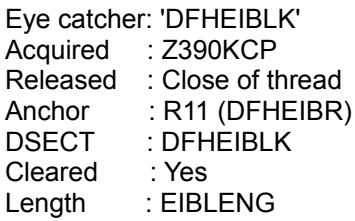

#### <span id="page-3-2"></span>**HANDLE ABEND Block**

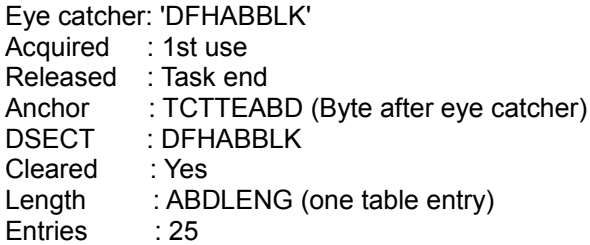

#### <span id="page-3-1"></span>**HANDLE AID block**

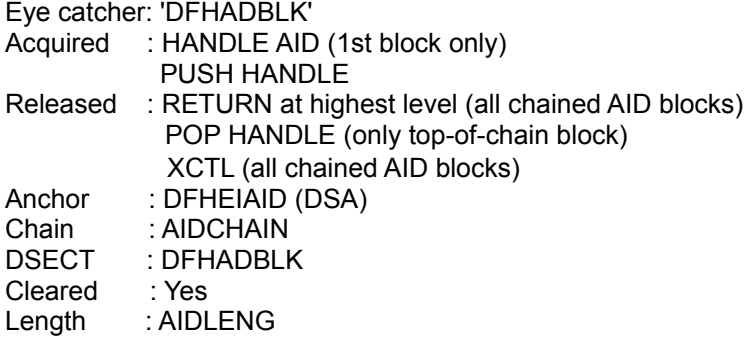

### <span id="page-4-3"></span>**HANDLE CONDITION block**

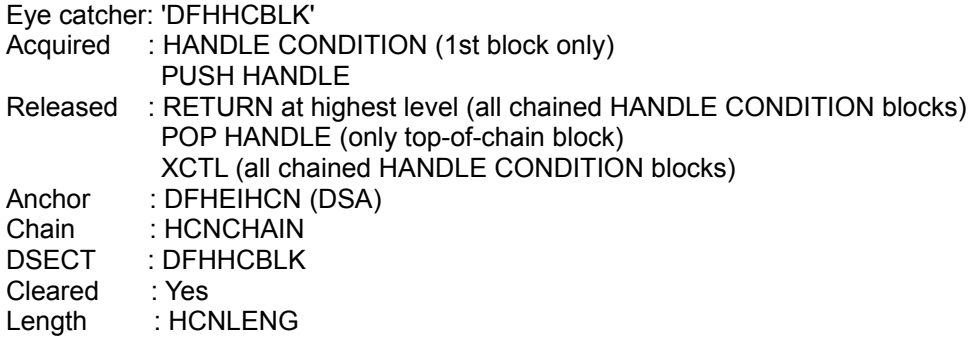

### <span id="page-4-2"></span>**Link-Level Area (LKA)**

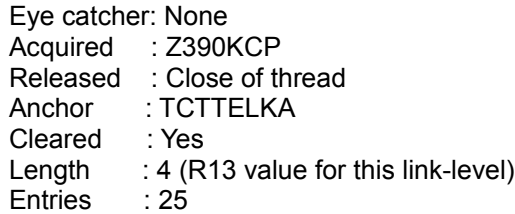

### <span id="page-4-1"></span>**Terminal Control Table Terminal Entry (TCTTE)**

Eye catcher: 'DFHTCTTE' Acquired : Z390KCP Released : Close of thread Anchor : R10 (TCTTEAR) DSECT : DFHTCTTE Cleared : Yes Length : TCTTELEN

### <span id="page-4-0"></span>**Temporary Storage request/reply block (DFHTSBLK).**

Data sent/received follows the block.

Eye catcher: None Acquired : GETMAINd by EXEC CICS TS command Released : FREEMAINd by EXEC CICS TS command Anchor : None<br>DSECT : DFHT : DFHTSBLK Cleared : No Length : TSPREFIX

### <span id="page-5-4"></span>**File Control request/reply block (DFHFCBLK)**

Data sent/received follows the block.

Eye catcher: None Acquired : GETMAINd by an EXEC CICS file control command Released : FREEMAINd by an EXEC CICS file control command Anchor : None<br>DSECT : DFHF : DFHFCBLK Cleared : Yes Length : FCPREFIX

#### <span id="page-5-3"></span>**Interval Control request/reply block (DFHICBLK)**

Eye catcher: None Acquired : GETMAINd by an EXEC CICS START/CANCEL command Released : At task end Anchor : None DSECT : DFHICBLK Cleared : Yes Length : ICPREFIX

#### <span id="page-5-2"></span>**Task Control request/reply block (DFHKCBLK)**

Eye catcher: None Acquired : GETMAINd by an EXEC CICS ENQ/DEQ command Released : At task end Anchor : None DSECT : DFHKCBLK Cleared : Yes Length : KCPREFIX

#### <span id="page-5-1"></span>**CWA request/reply block (DFHCWBLK)**

Eye catcher: None Acquired : Embedded in LCL0202 Released : N/A Anchor : None DSECT : DFHCWBLK Cleared : No Length : CWPREFIX

#### <span id="page-5-0"></span>**Channel control block (DFHCHAN)**

Eye catcher: None Acquired : EXEC CICS PUT/MOVE (LCL3416/LCL3440) Released : EXEC CICS DELETE (LCL3412), link-level end, task end Anchor : TCTTECAQ DSECT : DFHCHAN Cleared : Yes<br>Length : 26 Length

### <span id="page-6-1"></span>**Container control block (DFHCONT)**

Eye catcher: None Acquired : EXEC CICS PUT/MOVE (LCL3416/LCL3440) Released : EXEC CICS DELETE (LCL3412), link-level end, task end Anchor : CHANCONT (DFHCHAN) DSECT : DFHCONT (in DFHCHAN)<br>Cleared : Yes Cleared Length : 28+Container length

### <span id="page-6-0"></span>**STARTBROWSE CONTAINER control block (DFHCHWA)**

Eye catcher: None Acquired : EXEC CICS STARTBROWSE (LCL9626) Released : EXEC CICS ENDBROWSE (LCL962A), task end Anchor : TCTTECHW<br>DSECT : DFHCHWA : DFHCHWA Cleared : Yes Length : 40

#### <span id="page-7-4"></span>**Control Blocks...Server**

### <span id="page-7-3"></span>**File Control Table (DFHFCT)**

Contains the ACB for each file operation.

Eye catcher: None Acquired : Z390CICS at start Released : Never Anchor : DFHFCTAD DSECT : DFHFCTDS Length : FCTABLEN

#### <span id="page-7-2"></span>**VSAM Work Area (DFHVSWAD)**

Also contains the RPL for file operations.

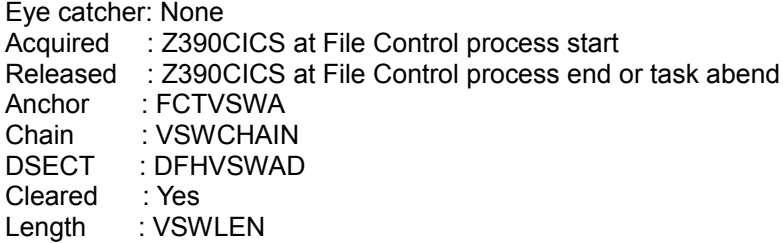

#### <span id="page-7-1"></span>**Interval Control Element (DFHICEDS)**

Chained in time order Eye catchered in

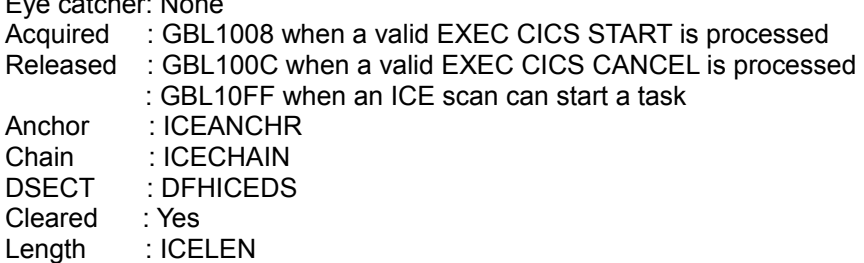

### <span id="page-7-0"></span>**Temporary Storage Name Table (DFHTSNDS)**

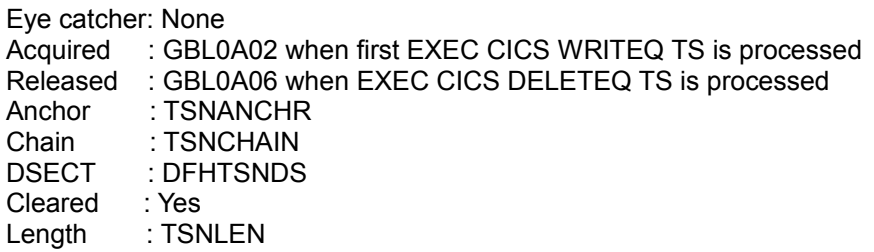

### <span id="page-8-1"></span>**Thread Control (THRDDSCT)**

One entry for each terminal to a maximum of 10. When SEQ TERM=YES, the special 11th terminal is reserved for SQ01. Eye catcher: None Acquired : Fixed in Z390CICS Released : Never Anchor : THRDCNTL DSECT : THRDDSCT Cleared : Yes

#### Length : THRDLEN

### <span id="page-8-0"></span>**Queue Element Area (DFHQEADS)**

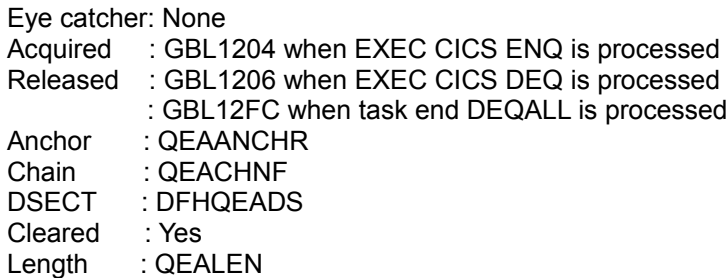

#### <span id="page-9-1"></span>**Management descriptions...**

### <span id="page-9-0"></span>**Abend Management**

The following types of abend may occur... Program check IGNORE CONDITION not permitted (program check) Condition raised but not handled or ignored EXEC CICS ABEND

Whether any of these result in a dump and/or termination of the task depends on the HANDLE ABEND status which is discussed later.

All of the above types cause a program check, with the following markers...

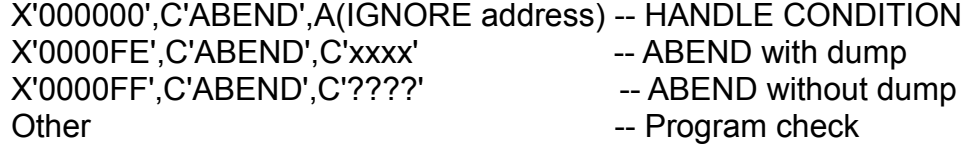

The program check is trapped by the ESTAE routine APPABEND in Z390KCP. This routine determines the cause of the abend and takes the correct action...

#### HANDLE CONDITION marker...

The last CONDITION block is located (if any) and the condition slot is tested, followed by the ERROR slot.

If no HANDLE or IGNORE then the terminate handler is invoked (see later).

ABEND with/without dump and program checks go straight to the terminate handler.

Terminate handler...

APPTABDN in Z390KCP tests for the existence of a HANDLE ABEND block [\(DFHABBLK\)](#page-3-2). If none the task is terminated abnormally.

Each entry in the HANDLE ABEND block represents a link-level, so the table is scanned backwards for the highest active entry. If there are no active entries, the task is terminated abnormally.

If an active entry is found it is immediately inactivated. HANDLE ABEND LABEL will cause a branch to the label. HANDLE ABEND PROGRAM will cause an XCTL to the program. If the abending program has received a COMMAREA, then that will be passed to the abend handler.

If HANDLE ABEND LABEL is at a higher link-level than the abending program, then a special EXEC CICS RETURN CLEANER is issued (in Z390KCP) to simulate a RETURN, as all lower levels are now considered abandoned.

Note that PUSH, POP, HANDLE ABEND CANCEL/RESET only affect the current link-level.

Dumps...

A program check will always produce an ASRA SNAP dump. ABEND without NODUMP, will always produce a dump using ABCODE.

No other dumps will be produced if an abend or condition is handled.

### <span id="page-10-0"></span>**COMMAREA Management**

a) RETURN COMMAREA

The program issuing the RETURN must be at link-level 1 (i.e. about to return to Z390KCP). If this is not the case then INVREQ will be raised. This condition cannot be IGNOREd as it is assumed that no valid code follows a RETURN.

The RETURN macro sets TCTTECA (address) and TCTTECAL (length). When the next task is invoked TCTTECAL is used to refresh EIBCALEN.

When Z390KCP regains control after RETURN, the COMMAREA address and length are compared with the last RETURN COMMAREA (holding areas COMMADDR and COMMLEN).

--- If both are the same, they are passed to the next transid.

- --- If either is different, then a new area is GETMAINd, the COMMAREA is copied, and the old one FREEMAINd. Temporary holding areas COMMSAVA and COMMSAVL are used during the FREEMAIN process.
- b) LINK COMMAREA The address is stored in the linkers DSA at DFHEICAP and the length in EIBCALEN. DFHEICAP is passed as a parameter.
	- Note: A LINK COMMAREA is never specifically FREEMAINd; it is always part of another storage area (DSA, Program, GETMAIN).

Copyright 2009 Automated Software Tools Corporation. This is part of z390 distributed under open source GPL License.

### c) XCTL COMMAREA

The current COMMAREA address in the DSA (DFHEICAP) and length in EIBCALEN are compared with the XCTL COMMAREA. --- If both are the same, the address is passed to the next program.

--- If either is different, then a new area is GETMAINd and the COMMAREA is copied.

The new COMMAREA address is held in the callers DSA (DFHEICAP) and its existence flagged by TCTTECND=X'FF'. This COMMAREA copy will be FREEMAINd by the next RETURN without the COMMAREA parameter.

See [Interval Control Management](#page-17-0) for further documentation which may affect COMMAREA processing.

### <span id="page-11-1"></span>**GETMAIN/FREEMAIN Management**

A chain of storage areas is anchored from TCTTESCC. TCTTESCC has the address of the first GETMAINd area.

Eight bytes are added to each request, and they serve as a prefix... 4-byte address of next GETMAIN or 0, 4-byte total length.

The user is passed the address after the prefix.

FREEMAIN must have the same address as the GETMAIN passed otherwise an INVREQ condition is raised. FREEMAINs may occur in any order, the chain is just 'repaired' at that point.

At task end or task abend all remaining GETMAINs are FREEMAINd.

### <span id="page-11-0"></span>**HANDLE AID Management**

A HANDLE AID is owned by a program and is never passed to another program. The AID block (**DFHADBLK**) is acquired on first use. PUSH and POP will acquire/release additional AID blocks.

At task end, task abend or an XCTL, all AID blocks are FREEMAINd.

HANDLE AID only works for conversational tasks.

### <span id="page-12-1"></span>**HANDLE/IGNORE CONDITION Management**

A HANDLE CONDITION is owned by a program and is never passed to another program. The CONDITION block [\(DFHHCBLK\)](#page-4-3) is acquired on first use. PUSH and POP will acquire/release additional CONDITION blocks.

Each 4-byte entry represents a condition, this may contain...

4X'00' -- The condition is not handled (default)

A(label)-- The condition will be handled at label

4X'FF' -- The condition should be ignored

The ERROR condition can be handled as a 'catch-all' for any type of condition that doesn't have a specific HANDLE CONDITION. When both a condition and ERROR are set, only the condition label is used, not both.

At task end, task abend or an XCTL, all CONDITION blocks are FREEMAINd.

### <span id="page-12-0"></span>**Temporary Storage Management**

The queues are owned by Z390CICS, so all requests for TS services are sent by zCICS tasks to the server.

There are two structures in the server:

The queue name chain...

A chain of all queue names. The anchor of the chain is internal (TSNANCHR). The TS name block is [DFHTSNDS.](#page-7-0)

A queue name is created by the first WRITEQ TS for the name and is chained on the end.

The TS data chain...

A chain of all items added to the queue. The anchor of the chain is in the queue name table (TSNITEM1). The DSECT for the TS data chain prefix is internal (TSDPREFX), the data follows the prefix.

WRITEQ TS will add a new item to the chain end. WRITEQ TS REWRITE will free the old item, create a new one, and repair the chain.

DELETEQ TS will delete all the data items and then delete the queue name and repair the chain.

### <span id="page-13-0"></span>**File Control Management**

The files are owned by Z390CICS, so all requests for FC services are sent by zCICS tasks to the server.

The FCT (**DFHFCTDS**) defines the status of each file. Each FCTTE contains the ACB for that file. See the zCICS VSAM Guide to see how files are created and defined to zCICS.

a) File opening

When Z390CICS starts, all files defined as FILSTAT=OPENED are opened. Failure results in the status (CLOSED,DISABLED).

Files defined as (CLOSED,ENABLED) are opened when the first request is received. Failure results in the status (CLOSED,DISABLED).

b) Request processing

No error conditions are explained here, they are listed in the zCICS Application Programming Guide, and in the IBM Manuals.

Any VSAM feedback codes and errors are converted to RESP/RESP2 values and sent back to the Client.

When a task ends or abends all VSWAs owned by the task are released. An exception to this occurs when a condition is raised after a browse command is issued and there is a HANDLE CONDITION. In this case, the VSWA is not released unless the transaction is abended and will require an ENDBR.

A READ will always release the VSWA regardless of HANDLE CONDITION.

i) READ (ESDS)

A VSWA is acquired. RPL OPTCD is set to (ADR) or (ADR,XRBA). RPLARG is set to the address of FCP(X)RBA. Area of the maximum or fixed length is GETMAINd and RPLAREA is set. GET issued and the data is sent to the program. The VSWA is released.

READ (RRDS) A VSWA is acquired. RPL OPTCD is set to (KEY). RPLARG is set to the address of FCPRRN. Area of the maximum or fixed length is GETMAINd and RPLAREA is set. GET issued and the data is sent to the program. The VSWA is released.

READ (KSDS) A VSWA is acquired. RPL OPTCD is set to (KEY,FKS,KEQ). Options KGE and/or GEN are also set if specified. KEYLENGTH(0) is a special case and forces GEN and KGE. RPLARG is set to the address of FCPRID. Area of the maximum or fixed length is GETMAINd and RPLAREA is set. If GEN or KGE is specified, then POINT is issued. GET issued and the data is sent to the program. The VSWA is released.

ii) STARTBR (ESDS)

A VSWA is acquired. The REQID is set (default is zero). RPL OPTCD is set to (ADR,SEQ) or (ADR,SEQ,XRBA). RPLARG is set to the address of FCP(X)RBA. A POINT is issued. The current XRBA is saved in the VSWA.

STARTBR (RRDS) A VSWA is acquired. The REQID is set (default is zero). RPL OPTCD is set to (KEY,SEQ). RPLARG is set to the address of FCPRRN. A POINT is issued. The current RRN is saved in the VSWA.

STARTBR (KSDS) A VSWA is acquired. The REQID is set (default is zero). RPL OPTCD is set to (KEY,SEQ,FKS,KEQ). Options KGE and/or GEN are also set if specified. KEYLENGTH(0) is a special case and forces GEN and KGE. RPLARG is set to the address of FCPRID. A POINT is issued. The current (generic) FCPRID is saved in the VSWA. The current KEYLENGTH is saved in the VSWA.

iii) READNEXT (ESDS)

The VSWA created by the STARTBR is located. RPL OPTCD is set to (ADR,SEQ,FWD) or (ADR,SEQ,FWD,XRBA). RPLARG is set to the address of FCP(X)RBA. A check is made to see if the XRBA supplied differs from the current XRBA, if it does then a POINT is issued. This allows skip-sequential processing to occur.

Area of the maximum or fixed length is GETMAINd and RPLAREA is set. The current XRBA is saved in the VSWA, a GET is issued, and the current (X)RBA and the data are sent to the program.

READNEXT (RRDS)

The VSWA created by the STARTBR is located.

RPL OPTCD is set to (KEY,SEQ,FWD).

RPLARG is set to the address of FCPRRN.

A check is made to see if the RRN supplied differs from the current RRN, if it does then a POINT is issued. This allows skip-sequential processing to occur.

Area of the maximum or fixed length is GETMAINd and RPLAREA is set. The current RRN is saved in the VSWA, a GET is issued, and the current RRN and the data are sent to the program.

#### READNEXT (KSDS)

The VSWA created by the STARTBR is located.

RPL OPTCD is set to (KEY,SEQ,FKS,KEQ,FWD).

Options KGE and/or GEN are also set if specified in the STARTBR, RPLARG is set to the address of FCPRID.

POINT is issued for skip-sequential:

If the keylength has changed and/or the (generic) key in FCPRID has changed.

Area of the maximum or fixed length is GETMAINd and RPLAREA is set. The current (generic) FCPRID is saved in the VSWA, a GET is issued, and the current full key and the data are sent to the program.

#### iv) READPREV (ESDS)

The VSWA created by the STARTBR is located.

RPL OPTCD is set to (ADR,SEQ,BWD) or (ADR,SEQ,BWD,XRBA). RPLARG is set to the address of FCP(X)RBA.

A check is made to see if the XRBA supplied differs from the current XRBA, if it does then a POINT is issued. This allows skip-sequential processing to occur.

Area of the maximum or fixed length is GETMAINd and RPLAREA is set. The current XRBA is saved in the VSWA, a GET is issued, and the current (X)RBA and the data are sent to the program.

#### READPREV (RRDS)

The VSWA created by the STARTBR is located.

RPL OPTCD is set to (KEY,SEQ,BWD).

RPLARG is set to the address of FCPRRN.

A check is made to see if the RRN supplied differs from the current RRN, if it does then a POINT is issued. This allows skip-sequential processing to occur.

Area of the maximum or fixed length is GETMAINd and RPLAREA is set.

The current RRN is saved in the VSWA, a GET is issued, and the current RRN and the data are sent to the program.

READPREV (KSDS) The VSWA created by the STARTBR is located. RPL OPTCD is set to (KEY,SEQ,FKS,KEQ,BWD). Note: GEN is invalid and KGE is ignored. RPLARG is set to the address of FCPRID. POINT is issued for skip-sequential if the keylength has changed. Area of the maximum or fixed length is GETMAINd and RPLAREA is set. The current FCPRID is saved in the VSWA, a GET is issued, and the current full key and the data are sent to the program.

#### v) RESETBR (ESDS)

The VSWA created by the STARTBR is located. RPL OPTCD is set to (ADR,SEQ) or (ADR,SEQ,XRBA). RPLARG is set to the address of FCP(X)RBA. A POINT is issued. The current XRBA is saved in the VSWA.

RESETBR (RRDS) The VSWA created by the STARTBR is located. RPL OPTCD is set to (KEY,SEQ). RPLARG is set to the address of FCPRRN. A POINT is issued. The current RRN is saved in the VSWA.

RESETBR (KSDS) The VSWA created by the STARTBR is located. RPL OPTCD is set to (KEY,SEQ,FKS,KEQ). Options KGE and/or GEN are also set if specified. KEYLENGTH(0) is a special case and forces GEN and KGE. RPLARG is set to the address of FCPRID. A POINT is issued. The current (generic) FCPRID is saved in the VSWA. The current KEYLENGTH is saved in the VSWA.

vi) ENDBR (ESDS, RRDS, KSDS) The VSWA created by the STARTBR is located. The VSWA is released.

#### <span id="page-17-0"></span>**Interval Control Management**

- a) DELAY and ASKTIME are handled by the Client.
- b) START

The module LCL1008 validates the time parameters and also the TRANSID.

However the time is specified, it is converted to a STCK time that has been reduced to units of 0.01 seconds.

If REQID has not been specified, one is created by multiplying TRANSID and TERMID and then overlaying the first two bytes with C'DF'. If TERMID is omitted then blanks are assumed as zeros would produce a zero result. The REQID is then stored in EIBREQID.

If the START command contains any of the parameters FROM, QUEUE, RTRANSID or RTERMID then a TS Q will be built.

The TS Q record will have a 16-byte prefix to hold any of the parameters QUEUE, RTRANSID or RTERMID followed by the FROM data (if any). In the prefix, any parameters not specified will be X'00'.

If the CHANNEL parameter is specified the channel and its containers are written to a TS Q. The queue name is created by multiplying TRANSID and TERMID and then overlaying the first two bytes with C'CH'. If TERMID is omitted then blanks are assumed as zeros would produce a zero result.

As containers can be up to 2GB, the FLENGTH extension to WRITEQ TS is used.

The WRITEQ TS has two special parameters (internal use only), ICTRAN and ICTERM. These are the TRANSID and TERMID parameters from the START command. When the WRITEQ TS is shipped to the Server for processing, these parameters are stored in the TS name table. The REQID (TS Q name) must be owned by the START TRANSID/TERMID combination. Any violation of that rule will raise the IOERR condition. Although the WRITEQ TS detects the IOERR condition, it is passed on to the START command.

The ICTRAN/ICTERM parameters also serve another purpose, in that specifying them allows the writing of a DF-prefix TS record which would normally raise the INVREQ condition.

The START command parameters are then shipped to the Server.

#### Server processing...GBL1008

The TERMID is validated; if invalid the TERMIDERR condition is returned to the Client.

An Interval Control Element (ICE) is then created and chained in expiration time order.

#### c) Invocation

This mechanism is unique to each terminal.

The IC scan mechanism is in Z390KCP.

On every attempt to receive data from a terminal a request is sent to the Server to do an ICE scan for an expired one.

#### Server processing...GBL10FF

Assuming an expired ICE is found for our terminal, checks are made to see if the terminal is available.

#### Terminal not available...

If the ICE REQID and TRANSID are the same then this is a repeated START request which has written more records to the TS Q to be read by the initiated task. The ICE is deleted.

This situation will occur if multiple tasks issue START requests all with a very close expiry time.

Terminal available...

The Client is sent a zero return and will initiate the transaction and set EIBREQID. The ICE is then deleted.

An ICE rescan is then done, and if any expired ICEs match the REQID and TRANSID, they are deleted.

This situation will occur if one task issues multiple START requests all with a very close expiry time.

Z390KCP will issue a READQ TS for the 'CH...' queue to see if channels and containers have been passed. If the read succeeds then the channel/container structure is built for the task and the 'CH...' queue is deleted.

#### d) RETRIEVE

An IC invoked transaction is passed the REQID in EIBREQID. The module LCL100A issues a READQ TS QUEUE(EIBREQID)...

If conditions ITEMERR or QIDERR occur these are converted to condition ENDDATA and this condition is raised.

Each TS Q record has a 16-byte prefix and the fields QUEUE, RTRANSID and RTERMID are moved into the labels provided.

If a field is requested but is X'00', then the ENVDEFERR condition is raised. Note: If one of the three fields is supplied but not requested, then no error is raised.

The relationship between SET/INTO and LENGTH is complex, rather than repeat the logic here, I refer the reader to the text following label PFXDUN in LCL100A.

INTO/SET will receive the data after the prefix.

Deletion of the TS Q...

The condition ENDDATA will attempt a DELETEQ TS, no error occurs if this fails.

A successful READQ TS will do a DELETEQ TS if it returns NUMITEMS=1.

The condition LENGERR will attempt a DELETEQ TS if NUMITEMS=1. No error occurs if this fails.

If EIBREQID is not null at task end or abend, a DELETEQ TS is done. No error occurs if this fails.

Mysteries...

It is not known how the condition NOTFND can be raised. IBM have now acknowledged that this an error in the Manual and will be corrected.

#### e) CANCEL

The module LCL100C sends the REQID to the server.

The server module GBL100C scans the ICE chain for a matching REQID. If found the ICE is deleted and a rescan is done.

If no ICEs are deleted then the NOTFND condition is raised. Any TS Q records associated with the deleted ICEs are not deleted.

- f) IC tasks initiated while a pseudo-conversational task is in progress.
	- Note: It is unwise to change the screen in a way that would affect a mapping operation. e.g. don't add any unprotected fields or overlay any existing attributes.
	- i) IC tasks that end with EXEC CICS RETURN e.g. message broadcasters

The pseudo-conversational task should continue to operate correctly.

- ii) IC tasks that end with EXEC CICS RETURN TRANSID() The original pseudo-conversational task will no longer operate. Any COMMAREA built by that task will be freed. The next task initiated will be the TRANSID specified
- iii) IC tasks that end with EXEC CICS RETURN TRANSID() COMMAREA() The original pseudo-conversational task will no longer operate. Any COMMAREA built by that task will be freed. The next task initiated will be the TRANSID specified and will be passed the COMMAREA specified.

#### <span id="page-20-0"></span>**ENQ/DEQ Management**

a) ENQ

The module LCL1204 validates the length. Although an omitted LENGTH is accepted, it may not work in zCICS. Please consult the author for advice.

The ENQ command parameters are then shipped to the Server.

Server processing...GBL1204 The QEA chain is scanned.

> If a QEA is found with the same resource, length and originating termid, then the use count (QEAUCT) is incremented.

If no QEA is found with the same resource and length, then a new QEA is built and chained.

If a QEA is found with the same resource and length but a different originating termid, then a potential suspend has occurred.

Please refer to the matrix in GBL1204 at label KCENQBSY for the complete logic of the ENQBUSY condition.

The Manual omits one description, when HANDLE CONDITION ENQBUSY() is not specified, NOSUSPEND is specified and there is no NOHANDLE, then NOHANDLE must be forced as the task can never abend ENQBUSY (there is no abend code).

When a task is suspended the THRDCNTL entry for this terminal is marked SUS-ENQ and the QEA is flagged with the termid suffix (QEAWAIT).

A task is suspended because we don't respond to the shipped ENQ request; this is done by the DEQ process.

#### b) DEQ

The module LCL1206 validates the length.

The DEQ command parameters are then shipped to the Server.

Server processing...GBL1206 The QEA chain is scanned.

> If a QEA is found with the same resource, length and originating termid... The use count is decremented if not zero. Ok response is returned.

If the use count is zero, and no tasks are waiting for this resource, then the QEA is released and the chain repaired. Ok response is returned.

If the use count is zero, and tasks are waiting for this resource, then ok response is sent to each waiting task. The terminal status is reset to RUNNING. Then the QEA is released and the chain repaired. Ok response is returned.

c) Task end or abend Z390KCP will invoke a special DEQALL server request.

Server processing...GBL12FC The QEA chain is scanned.

If a QEA is found with the same originating termid...

If no tasks are waiting for this resource, then the QEA is released and the chain repaired. Ok response is returned.

If tasks are waiting for this resource, then ok response is sent to each waiting task. The terminal status is reset to RUNNING. Then the QEA is released and the chain repaired. Ok response is returned.

#### <span id="page-21-0"></span>**CWA Management**

The CWA is considered a Global Resource, and is therefore owned and handled by the Global Manager, Z390CICS.

CWA size is determined by the Z390CICS.INI parameter CWASIZE= and the original 3.5K limit has been extended to 9,999,999 bytes.

The only access to the CWA is via EXEC CICS ADDRESS CWA(). This obtains a copy of the CWA and ENQ is used to lock any further CWA access for the duration of the task. See later for exceptions.

When the task ends or abends the CWA is sent back to the Global Manager for a refresh, and the natural clean-up process will ensure that the local copy is freed and DEQ takes place.

There is no programmable access to the refresh/unlock mechanism.

Exceptions...

EXEC CICS RECEIVE (conversational) and EXEC CICS DELAY are considered to be long running and therefore each of those processes have a refresh/unlock and re-acquire mechanism wrapped around them.

#### <span id="page-22-0"></span>**Macros, LCLhhhh modules and Z390LCL...the linkage mechanisms**

Before the terminal is created, the module Z390LCL is loaded and the address placed in TCTTELCL.

I am going to use EXEC CICS READ as an example.

When this macro is issued the parameter list is set up and these instructions are issued:

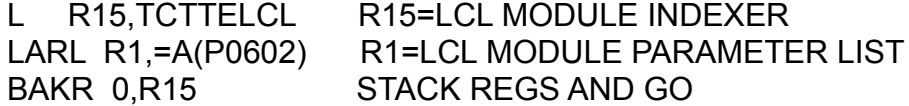

Z390LCL has almost all (see later for exceptions) the macro processors linked in. The processor is located and a direct branch, BR R15 is used to invoke it.

An LCLhhhh module can itself issue an EXEC CICS command, even though it's not really a CICS program. This will just create another stack entry.

When a processor completes, the PR will unstack (only GR2-GR14) and return to the invoking macro for error processing or return to the invoking application.

Exceptions...

There are three processes that don't return immediately to the invoking application after completion...LINK, XCTL and RETURN.

These LCL modules are not part of Z390LCL and are linked in to each application that uses them.

When these macros are issued the parameter list is set up and these instructions are issued: LARL R1, P0E08 R1=PARAMETER LIST

LARL R14,P0E08RTN\_&SYSNDX RETURN ADDRESS LRL R15,=V(LCL0E08) R15=EXTERNAL RETURN MODULE ADDRESS BR R15 GO TO IT P0E08RTN\_&SYSNDX EQU \*

The processor decides where to go next.

### <span id="page-23-1"></span>**Non-terminal Support**

Tne INI parameter MAX\_NONTERMS=n limits the number of non-terminal tasks that may be running at the same time.

Each non-terminal in zCICS is really a special type of terminal with a terminal id. of !!0n. Tests have been placed in various macro processors (LCL modules) to raise conditions for commands like SEND and RECEIVE which cannot be executed in a non-terminal environment.

When a non-terminal task ends or abends, the terminal is shut down.

CEMT I TER will display non-terminals with a type of NONTERM.

### <span id="page-23-0"></span>**Sequential Terminal support**

Please read the Doc for this feature in zCICS Sequential Terminal Support. This section does not cover the batch programs Z390SEQ or Z390COMP.

When the INI parameter SEQ\_TERM=YES is specified then Z390CICS will start a special CMDPROC terminal with a terminal id of SQ01. This will reduce the total terminals that may be started to nine.

When Z390KCP is invoked for SQ01, two QSAM files are opened, one to process the input streams, and the other to write the output streams to SEQO0001. The TCTTE contains the DCB addresses and other supporting fields.

The internal EXEC CICS RECEIVE in Z390KCP and any in user programs read the next data stream from the input QSAM file. The internal EXEC CICS SEND in Z390KCP and any in user programs writes all data streams to the output QSAM file and displays them on the SQ01 terminal.

When an input file reaches the end, the file number is incremented and the file is closed and re-opened.

When all of the input streams are exhausted, the terminal is closed via an emulated CEMT S TER OUT unless the last input data stream was CEMT P SHU (recommended), in which case zCICS is shut down.

### <span id="page-24-0"></span>**Channel/Container support**

This is an extended form of IBM's badly defined facility.

I have ignored the term 'scope' and have allowed both CHANNEL and COMMAREA to co-exist. In addition, START may have other parameters as well as CHANNEL. In these cases an warning MNOTE is issued as the program won't assemble in the mainframe environment.

When a PUT or MOVE is issued a DFHCHAN block is built. The first one sets the anchor at TCTTECAQ, subsequent channels are chained via CHANADDR.

The first container is chained from CHANCONT and each has a prefix (DFHCONT). Subsequent containers are chained from CONTADDR.

For GET with SET, a copy of the container is made and chained from CONTSET, if any copies have been made before (CONTSET has an address), then it is freed before a new copy is made.

For DELETE, the container and any SET are freed and the chain is repaired.

A PUT to an existing container will do a DELETE first and then a PUT. Container data is never overlaid (this is not well described).

In zCICS a channel belongs to the link-level that created it (CHANLINK), therefore when a RETURN is issued all channels/containers belonging to that link-level are deleted. A special DELETE is used internally to delete a channel and all of its containers: EXEC CICS DELETE CONTAINER('\*') CHANNEL(name)

If a RETURN CHANNEL(name) returns to CICS, all channels are deleted except the one named in the RETURN.

When a channel is passed via LINK, XCTL, RETURN or START the name is stored in TCTTECHN. The program receiving the passed channel can access it via ASSIGN CHANNEL(name) and then GET etc. The passed channel name is also stored in that program's DSA (DFHEICHN) so that it can be restored if control is passed back (another thing not well defined).

Further information about the mechanism used to pass a channel on the START command go [here](#page-17-0)

Browse operation:

When a STARTBROWSE is issued a DFHCHWA block is built. The first one sets the anchor at TCTTECHW, subsequent blocks are chained via CHWAADDR.

A fullword counter at TCTTETKN is incremented and this is used as the BROWSETOKEN, stored at CHWATOKN and returned to the requestor.

Because the creation and deletion of containers is dynamic, browsing operations may lead to container names being returned that no longer exist when a GETNEXT is issued. The last container name retrieved is stored at CHWACONT, if this is not found or if the channel no longer exists then the GETNEXT will raise the END condition.

ENDBROWSE will delete the DFHCHWA and repair the chain.

#### <span id="page-25-1"></span>**CEDF operation**

In this chapter DON0 is used as the terminal to receive the intercepts and DON1 as the terminal running the transaction being monitored. Any two terminals can be used.

<span id="page-25-0"></span>a) Starting and Stopping CEDF The processing for start and stop is in Z390CEDF.

Starting...

 On DON0 the transaction CEDF DON1,ON is entered. This causes an EXEC CICS START TRANSID('CEDZ') with data to be sent to DON1. The data contains the invoking termid (DON0) and the parameter ON.

A confirmation message is sent to DON0.

 When CEDZ is invoked on DON1, the invoking termid is saved in TCTTEEDT and the CEDF flag is set (TCTTEEDF=X'FF'). A confirmation message is displayed.

Stopping...

- i) During a CEDF session, PF3 can be pressed. See the intercept operation section [here](#page-27-1)
- ii) At task termination, clear the screen, enter CEDF DON1,OFF In a similar manner to starting, EXEC CICS START TRANSID('CEDZ') with data is sent to DON1. The data contains the invoking termid (DON0) and the parameter OFF.

 When CEDZ is invoked on DON1, TCTTEEDT and TCTTEEDF are cleared No confirmation message is displayed as it may interfere with the display on DON<sub>1</sub>.

<span id="page-26-0"></span>The redisplay TS queue '--CEDF--' is deleted.

b) Command Interception

 The CEDF interception module LCLCEDF is loaded when the terminal environment is created and the address is stored in TCTTEEDA.

 Each EXEC CICS command is associated with an LCL module (click [here](#page-28-0) for the list). Within the module there is an interception point both before and after the command processing.

LCLCEDF is not invoked if EDF is off, or if the command has specified NOEDF. TCTTEEBA is set to X'00' (before) or X'FF' (after).

The indicator in TCTTEEDL specifies the type of linkage and parameter list location:

- X'00' Conventional invocation with GR3 pointing to the parameter list
- X'FE' Entry from DFHEIENT for the 'PROGRAM INITIATION' intercept. The parameter list comes from LINK/XCTL and is stored inside DFHEIENT it is then extracted using the ESTA instruction and moved to GR3.
- X'FF' Direct Linkage from LINK, XCTL or RETURN. The parameter list pointer is passed in GR1 and moved to GR3

In LCLCEDF a table (EDFTABL) is scanned and the routine associated with the command is invoked.

The EDF mapset MAPEDF contains all the maps used in the interception. GR4 is used as the map structure base.

The intercept map is built and a GETMAIN is done to hold:

The map structure

DSA address and lengths

The current DSA

Additional data for pagable intercepts

For intercepts that may require paging, the data is not set into the map in LCLCEDF but sent to Z390CEDF and built there.

An EXEC CICS START TRANSID('CEDZ') then passes this data to DON0 with the 'SEND' parameter and the function code of the command.

The task is then suspended using EXEC CICS DELAY HOURS(1) with a REQID of '!!CEDF!!'. The time period should be large enough for normal operation.

This DELAY is canceled using the REQID when the user wishes to continue the task.

<span id="page-27-0"></span>c) Interception operation

CEDZ is started on DON0 and the parameters and data are retrieved.

On first entry, PF2 is preset as the first input key and is used as a reset function.

After the transaction id. has been entered on DON1, the PROGRAM INITIATION intercept is invoked and the switch (focus) to DON0 occurs.

A table (KEYTAB) containing all valid keypresses and function codes is scanned and the processing routine invoked.

Subsequent keypresses cause a rescan of KEYTAB.

<span id="page-27-1"></span>An exception to this is PF3 which has special handling:

 A special EXEC CICS CANCEL is issued using an internal parameter EDFOFF. This not only cancels the DELAY that has suspended the task, but also turns off CEDF on DON1 thus allowing the task to continue normally.

A message is displayed on DON0 confirming CEDF has ended.

Most commands just display the interception screen as it was sent, exceptions are discussed later. If further modification of the display screen is possible then the key operation lines at the bottom are set up. Only those keys which can be seen are active.

PF2: Mode change:

 If shown, then there are fields displayed which can have valid EBCDIC, ASCII or hex content. Pressing PF2 will cycle through the modes and is controlled by the field CURRMODE. 'R' is used as the reset, then E,A,H accordingly.

#### PF5: Working Storage:

 Except at task termination, it is always available. A dump display is shown in EBCDIC and hex, paging keys are activated if appropriate and PF2 can be used to switch between EBCDIC and ASCII. The Working Storage mode is independent of the intercept mode. Pressing ENTER will return to the intercept display.

PF7,8,10,11: Paging keys:

 For some commands, there are too many parameters to display on one screen, Paging keys are displayed as appropriate.

#### <span id="page-28-2"></span>PF12: Redisplay Mode and Redisplay Paging

 There is no 'screen save' function, all command environments are saved to the TS queue '--CEDF--'.

 When the initialization process is done the TS record is written and a switch (EDFRDYWQ) is set to prevent multiple writes. This switch is reset when the user presses ENTER to continue the task.

 The screen is modified for Redisplay Mode by showing navigation keys which allow +/-1 and +/-5 commands. Also an input field appears top right to go directly to a specific screen...typing a large number like 999 will go to the earliest intercept.

 Pressing PF5 while in Redisplay Mode will display the Working Storage as it was when the command was intercepted. Pressing ENTER will return to Redisplay Mode with the Redisplay keyset.

 If PF2 is displayed then a mode change is possible and works identically to intercept mode described above. The control switch (REDPMODE) is different.

Redisplay Mode and Paging...

 As described above, some commands have too many parameters to display on one screen. When this happens in Redisplay Mode, PF12:PAGING KEYS appears and is used to switch between the Redisplay keyset and the Paging keyset.

#### <span id="page-28-1"></span>**Event Tracing**

Tracing is currently limited to those events that the server knows about. These events appear on the log as WTO messages.

The level of tracing is controlled by the INI parm TRACE\_Z390CICS=

There is an intent to provide full application tracing, but each event would have to be sent to the server and may be too great an overhead in this environment.

#### <span id="page-28-0"></span>**LCL Submodules for EXEC CICS processing**

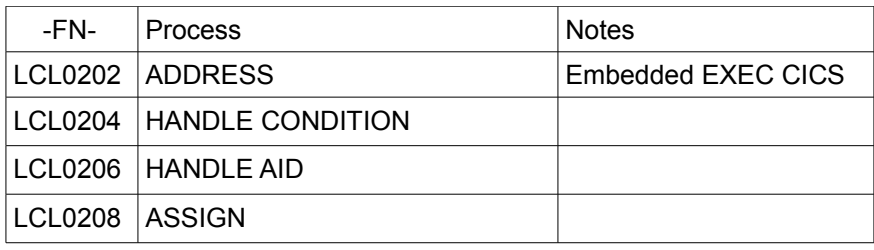

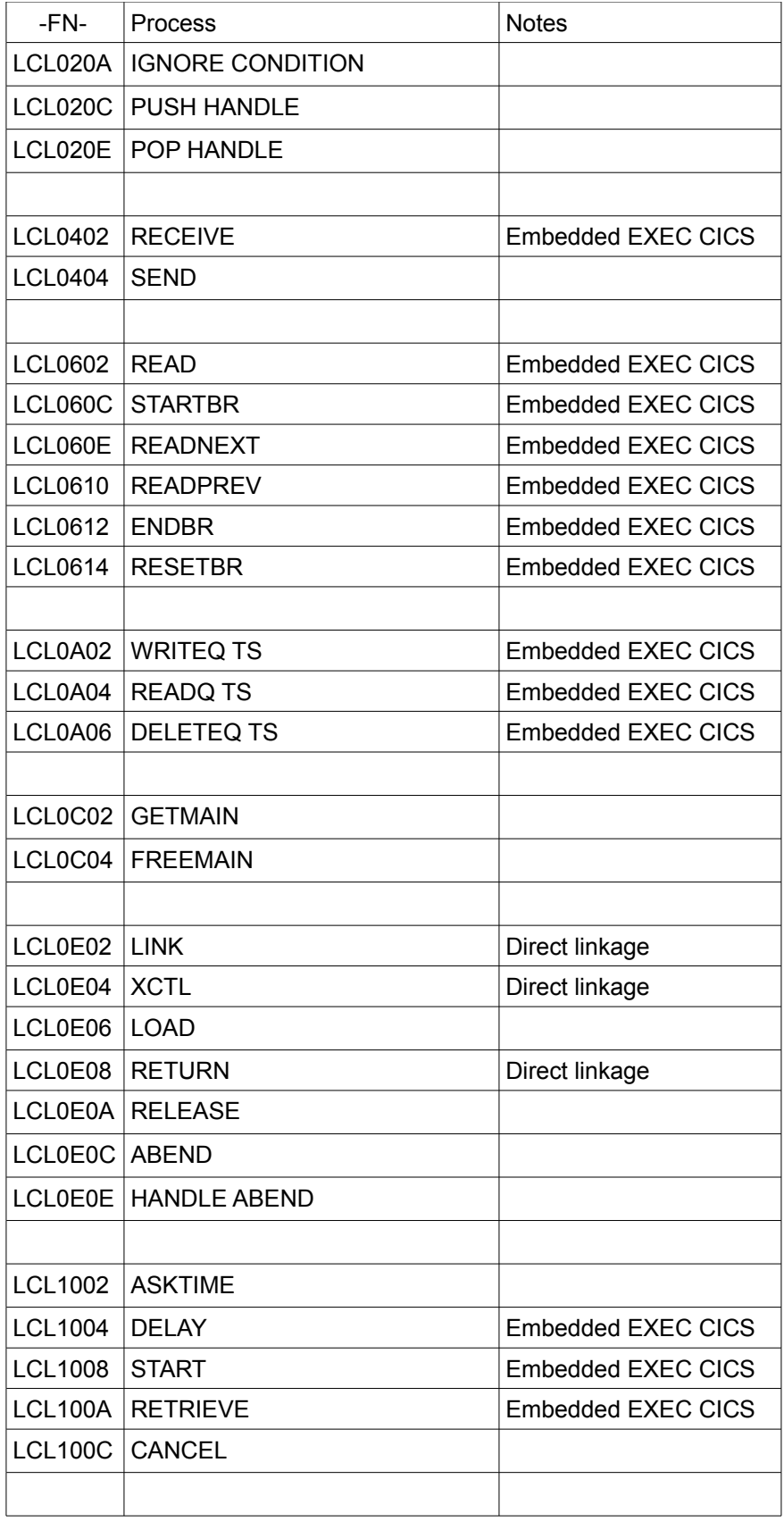

Copyright 2009 Automated Software Tools Corporation. This is part of z390 distributed under open source GPL License.

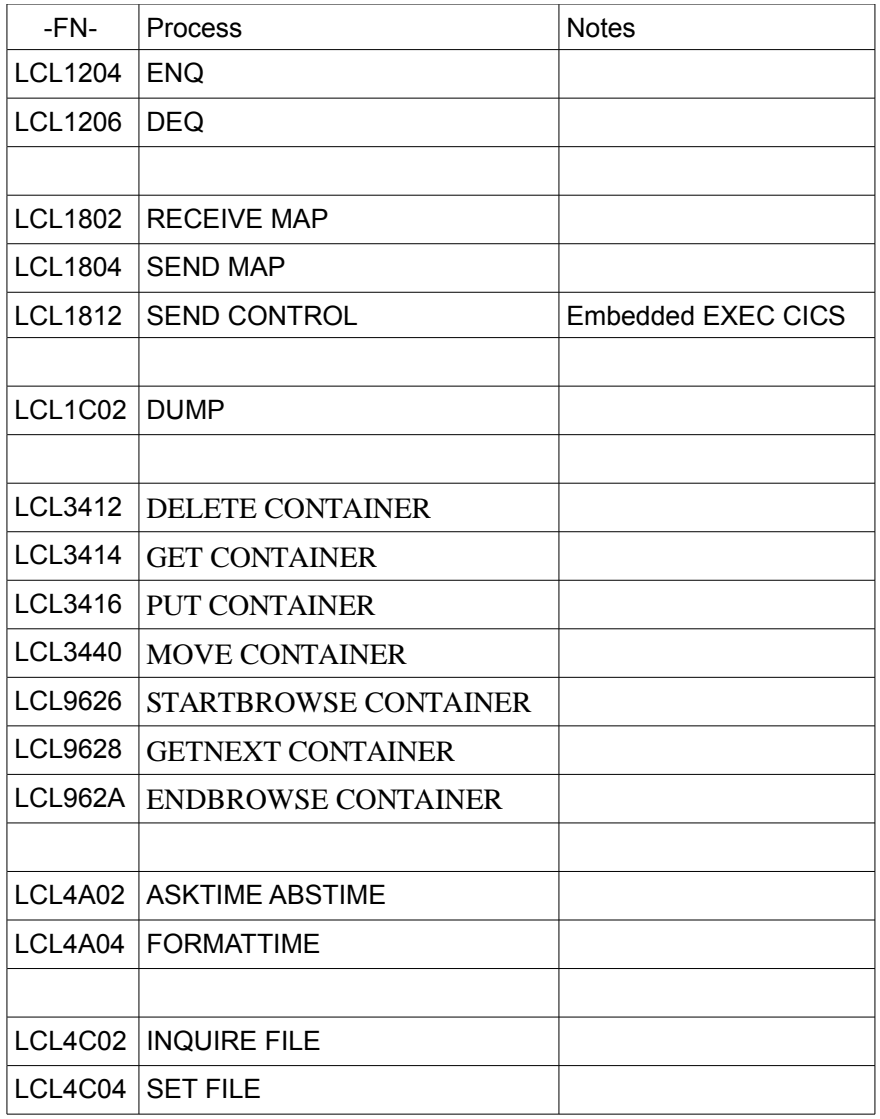

### <span id="page-30-0"></span>**Z390CEMT submodules**

Z390CEMT handles all the CEMT functions Most functions have been split into submodules.

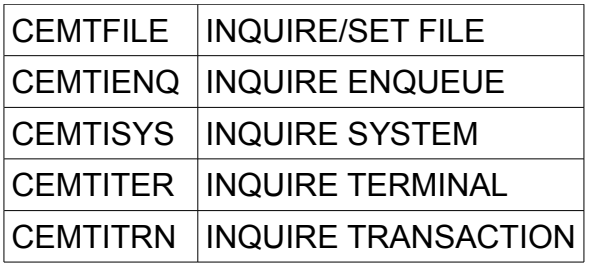

### <span id="page-31-1"></span>**Z390CICS**

### <span id="page-31-0"></span>**Operation**

a) The file Z390CICS.INI is opened and the parameters analyzed and used to set fixed fields in the program.

Note: CEMT I SYS can be used to display them.

- b) A Command Prompt is started with the correct directory and parameters for each local terminal requested and Z390KCP is invoked in each one.
- c) A 32K receive area is acquired
- d) The Server port is opened.
- e) The FCT is loaded and any files eligible to be opened immediately are opened.

f) At READLOOP a TCPIO RECEIVE is done (the process is slightly different when in shutdown mode (see later).

Z390CICS will wait here for a request sent by any client. When a request is received the identity of the Client is return in GR2. Occasionally more than one request is received at the same time (batched), these are identified and the messages are split and individually processed.

REQTABLE is then scanned for the requested process and the routine is invoked.

Some routines are handled within Z390CICS and others will CALL a GBL submodule. For a list click [here.](#page-32-1)

After the process is complete a TCPIO SEND is done with return codes and data (if requested) to the Client and the program returns to READLOOP.

g) Shutdown processing

After a Client has issued CEMT P SHU (IMM) a flag (SHUTIND) is set. The alternate code at READLOOP is then invoked which does a TCPIO RECEIVE,NOWAIT and checks every second if all Clients have closed.

Then all open VSAM files are closed and the Server (Z390CICS) shuts down.

### <span id="page-32-1"></span>**GBL Submodules**

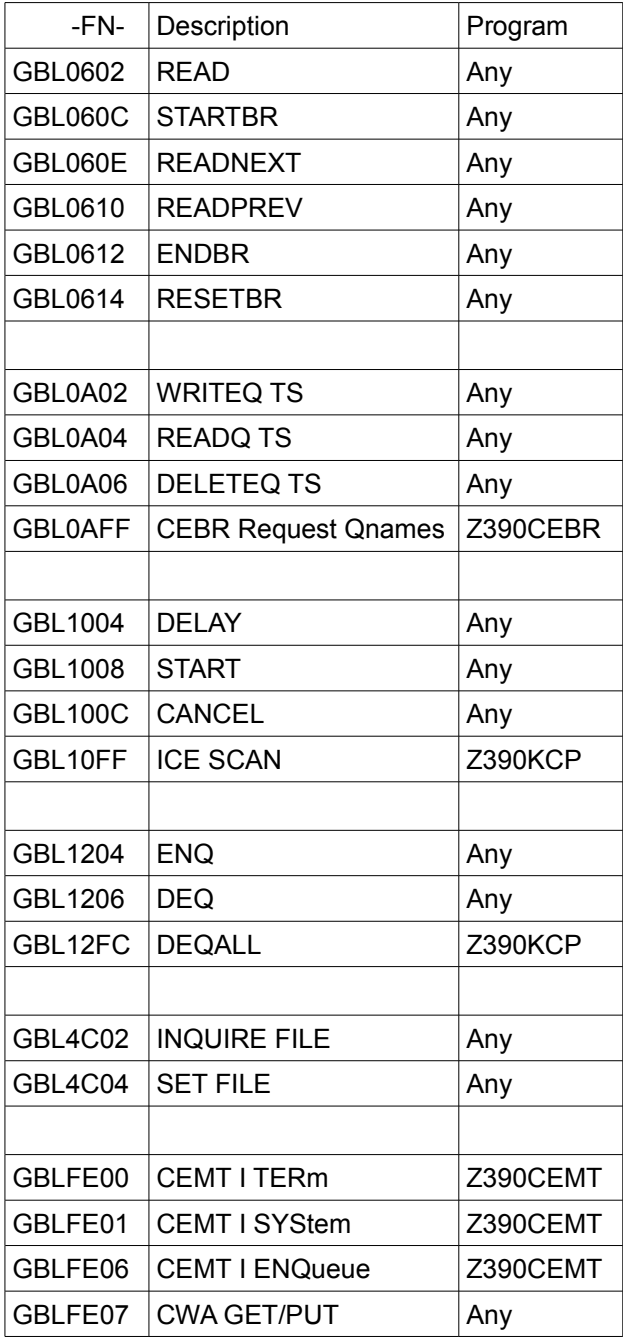

### <span id="page-32-0"></span>**Copy Books**

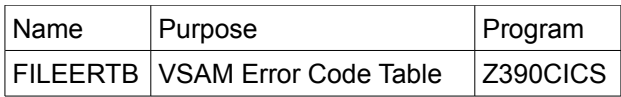

Copyright 2009 Automated Software Tools Corporation. This is part of z390 distributed under open source GPL License.

#### <span id="page-33-1"></span>**Internal Abends**

These are mostly caused by programming errors or situations I had not anticipated. Please report all of these to Don.

- 444 Abend code missing from the table in Z390CICS
- 555 Unknown request sent to Server
- 666 CMDPROC failed
- 777 TCPIO OPEN/CLOSE Server failed
- 778 TCPIO RECEIVE failed
- 780 TCPIO SEND failed
- 790 VSAM feedback code was not expected

#### <span id="page-33-0"></span>**Change Summary**

#### February 1, 2012

 Abend code 444 added Seven new LCL Modules added for Channel/Container support Control blocks DFHCHAN, DFHCONT and DFHCHWA added Added management description for Channels/Containers Added description of START with CHANNEL to the IC management section

#### June 10, 2011

 GBLFE05 renamed to GBL4C02 GBLFE08 renamed to GBL4C04 Removed duplicate paragraph about DELETEQ TS Added section on CEDF

#### November 1, 2010

 Update to LCL1812 Section on Non-terminal support added Change to description of GBLFE05 Added LCL4C04 and GBLFE08 (SET FILE) Added section on Z390CEMT submodules Added GBL1004 (DELAY)

#### August 1, 2009

 References to DFHEIRET removed References to DFHEIPRM removed, XCTL updated Added LCL0208, LCL 4C02 Amended Z390LCL processing

February 21, 2009

Added LCL0202, GBLFE07 Added DFHCWBLK and CWA Management Added Macro and LCL processor Management

November 24, 2008 Added section on LCL submodules Added control blocks: DFHICBLK, DFHICEDS, DFHTSNDS, DFHKCBLK, THRDDSCT, DFHQEADS Added Interval Control Management Added ENQ/DEQ Management Completed Z390CICS operation GBLFE06 added (CEMT I ENQ)

June 27, 2008 Z390CICS operation extensively expanded

January 18, 2008 Extensive updates to File Control

#### <span id="page-34-1"></span>**Trademarks**

IBM, CICS and VSAM are registered trademarks of International Business Machines Corporation.

#### <span id="page-34-0"></span>**Credits**

Author : Melvyn Maltz Formatting : Walter Petras Shipping Date: February 1, 2012 Z390 version : V1.5.05 zCICS version: V11